プログラミング入門 ガイダンス

平成26年4月14日 3限J14238~473  $4$ 限 $J14001 \sim 237$ 2年生以上は,ガイダンスのみ いずれの時限でもよい

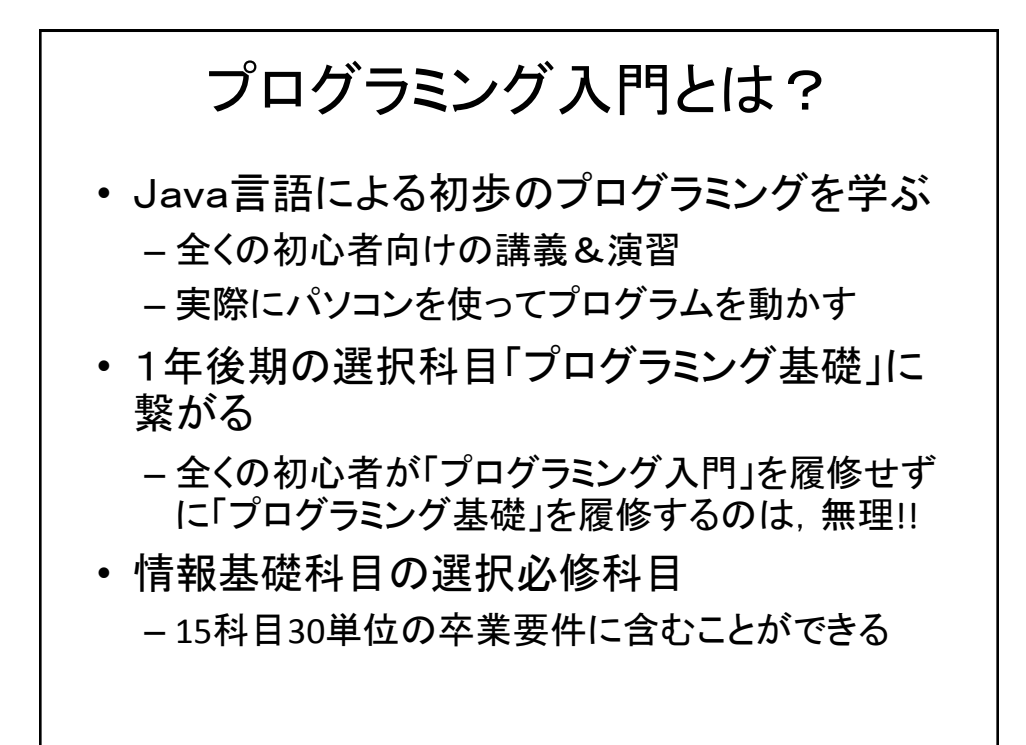

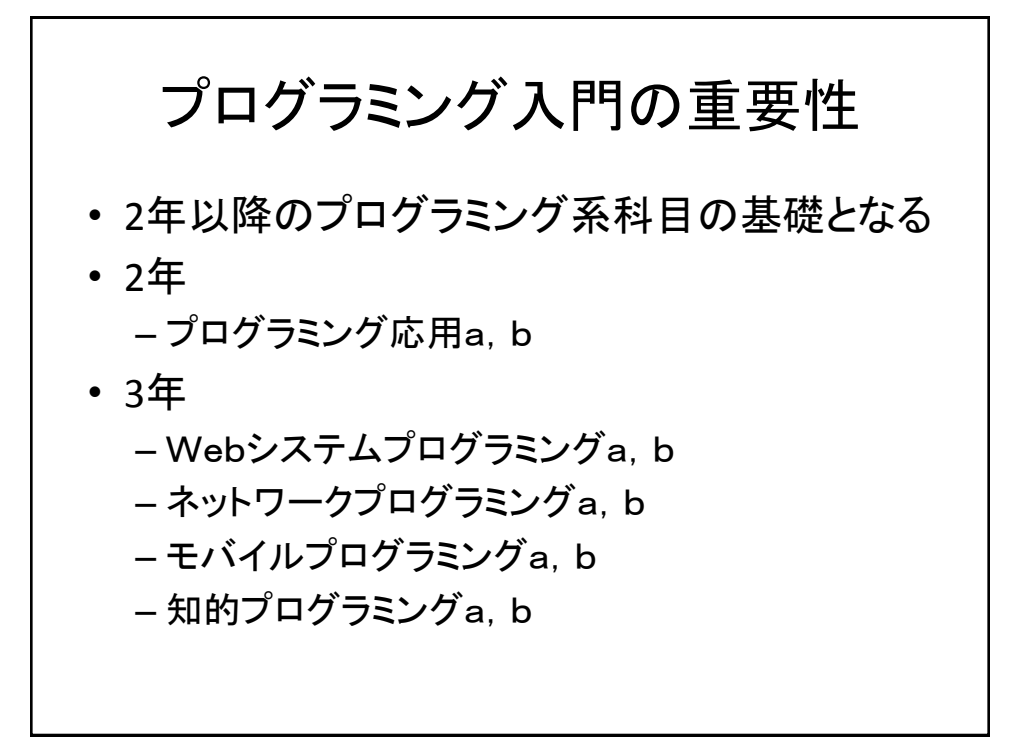

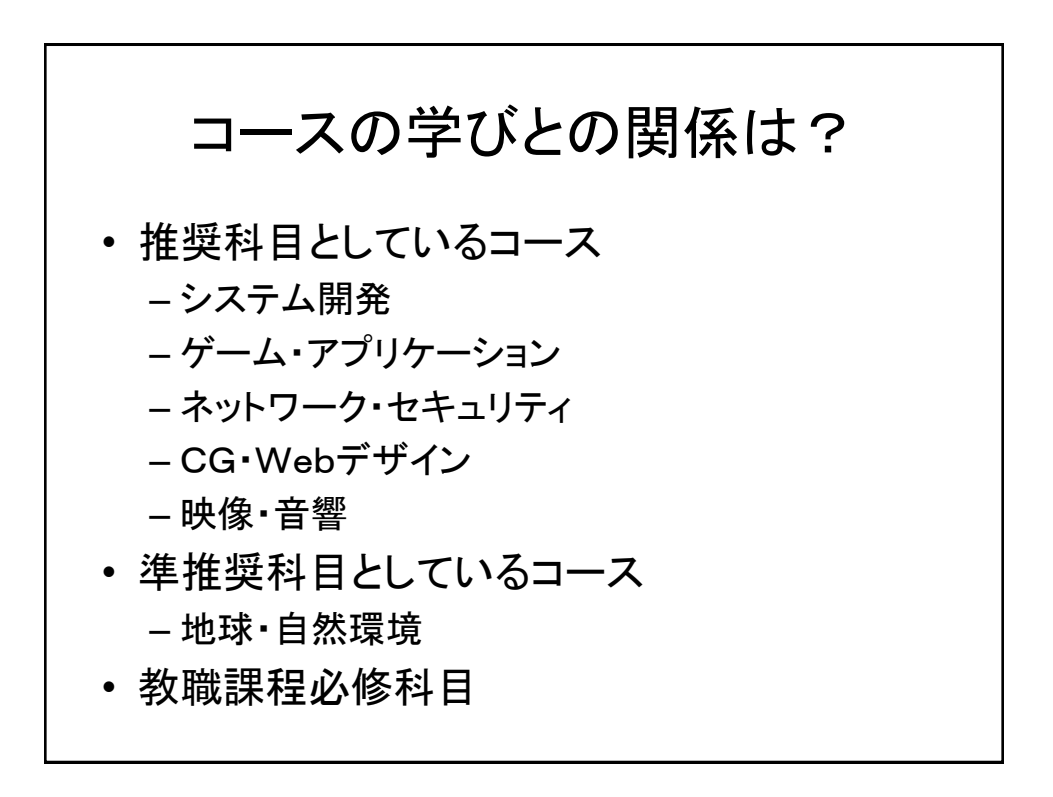

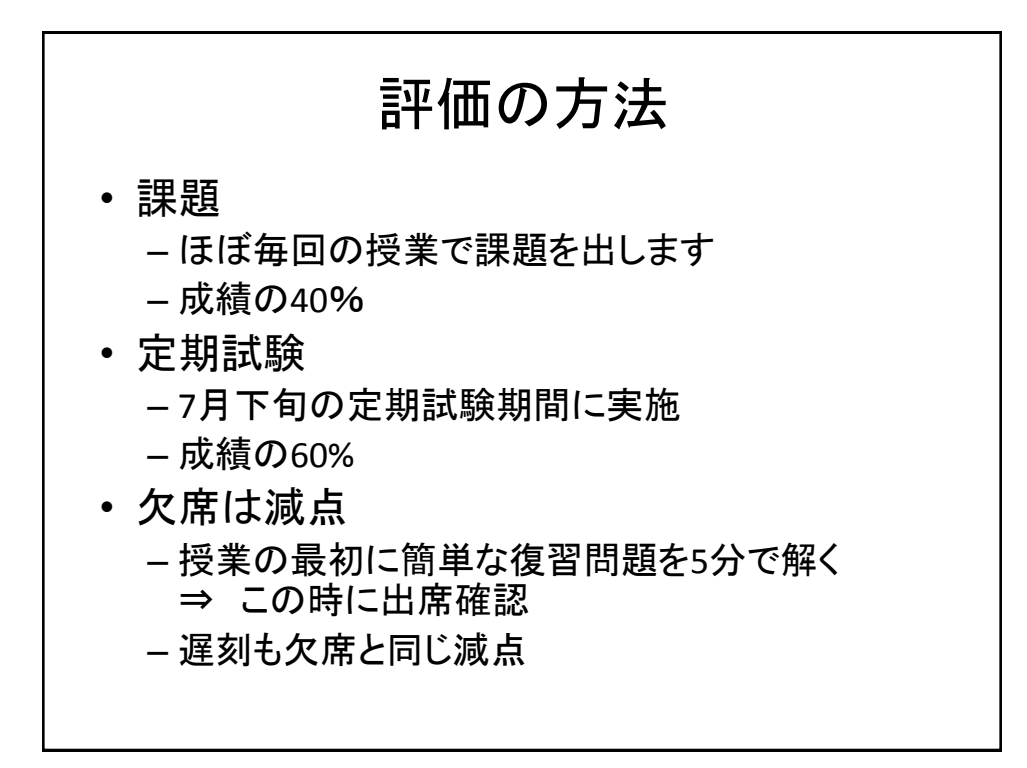

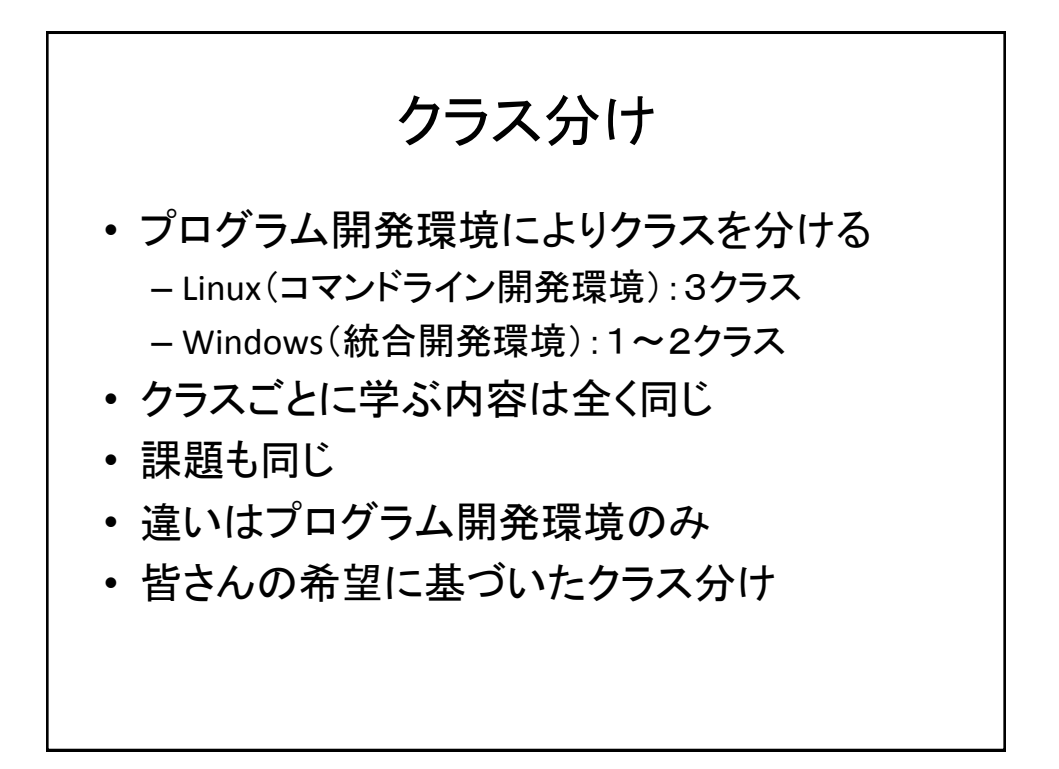

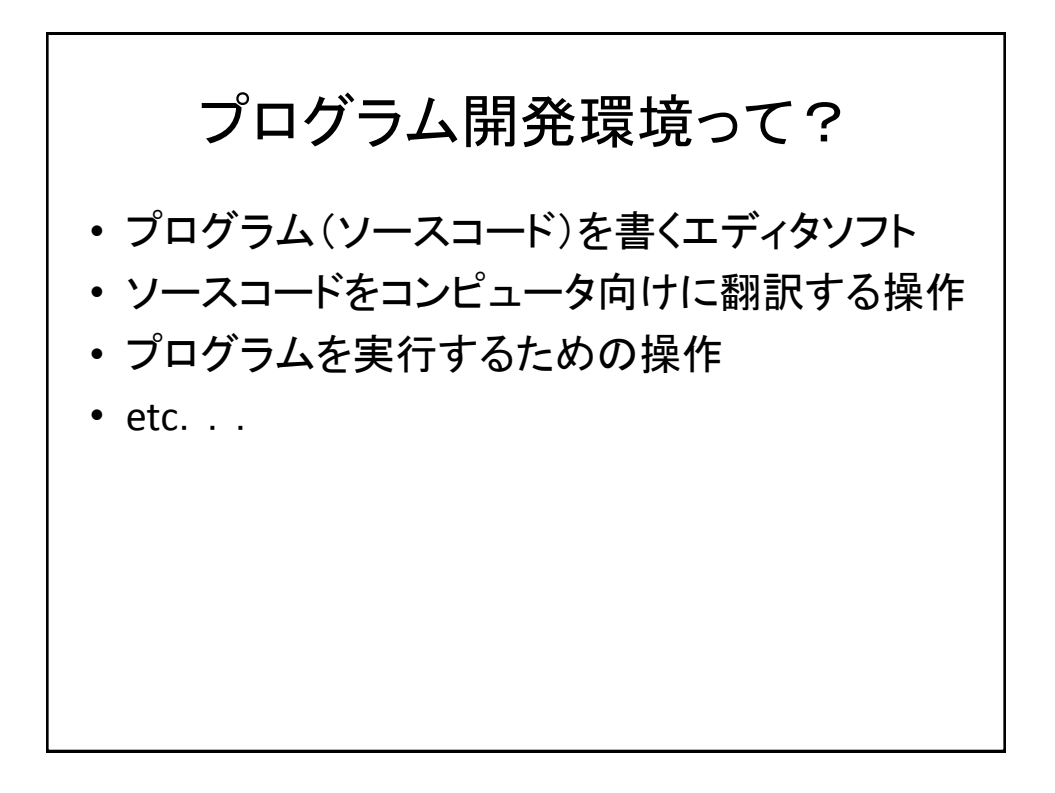

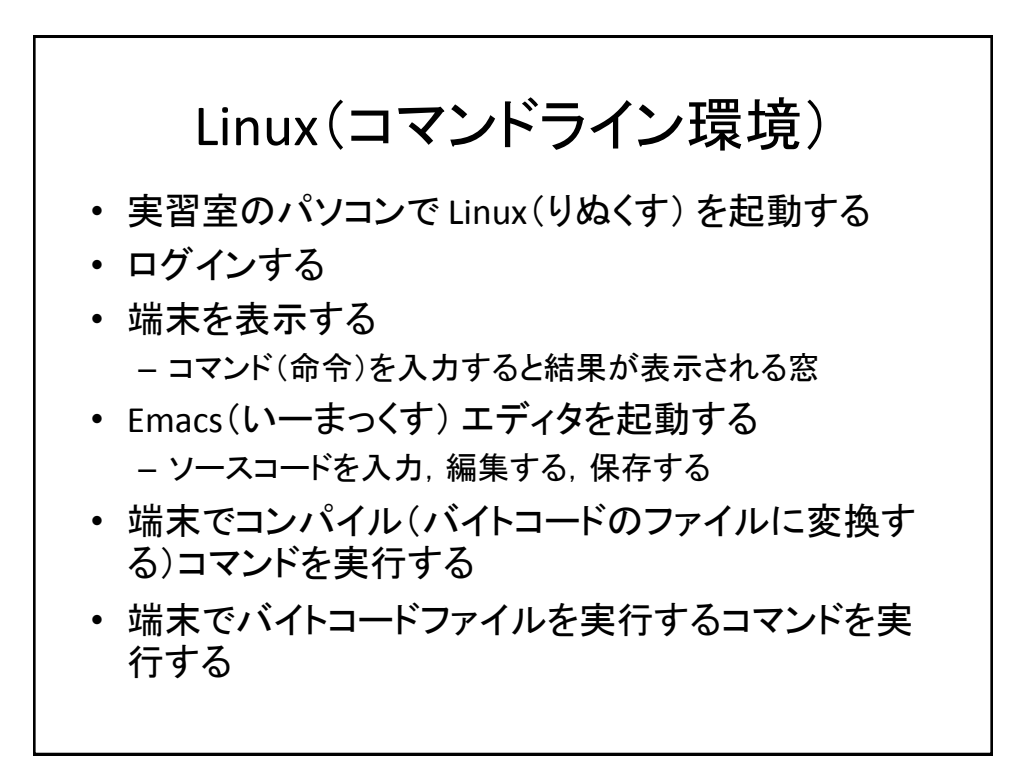

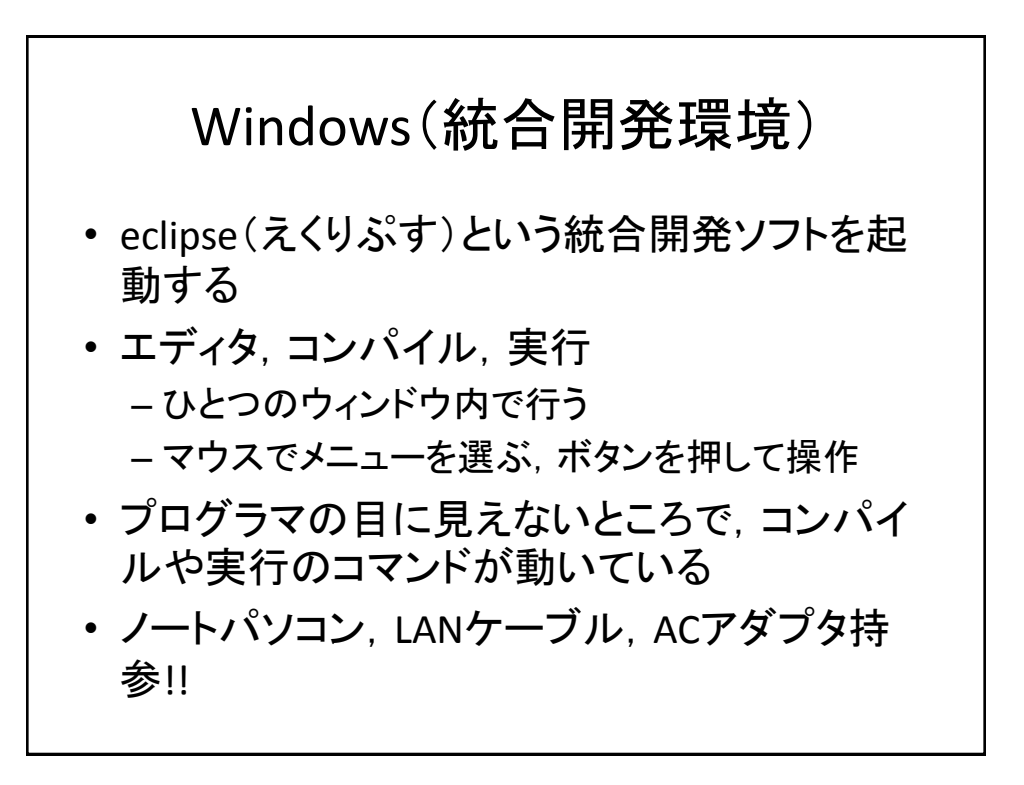

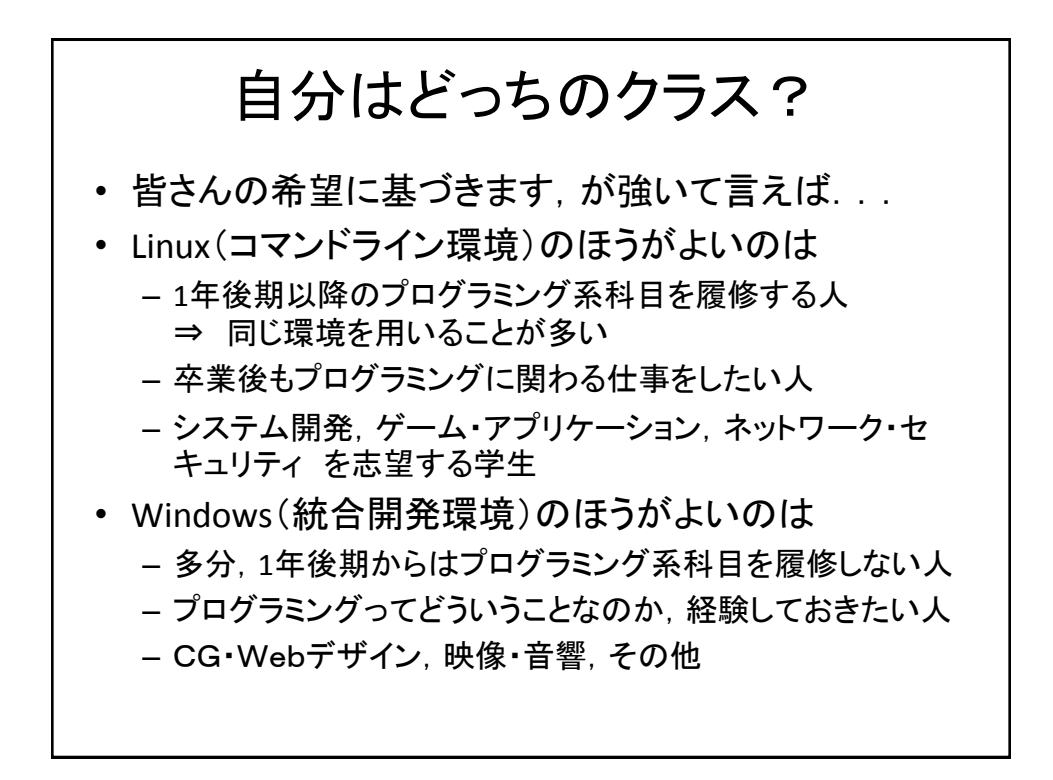

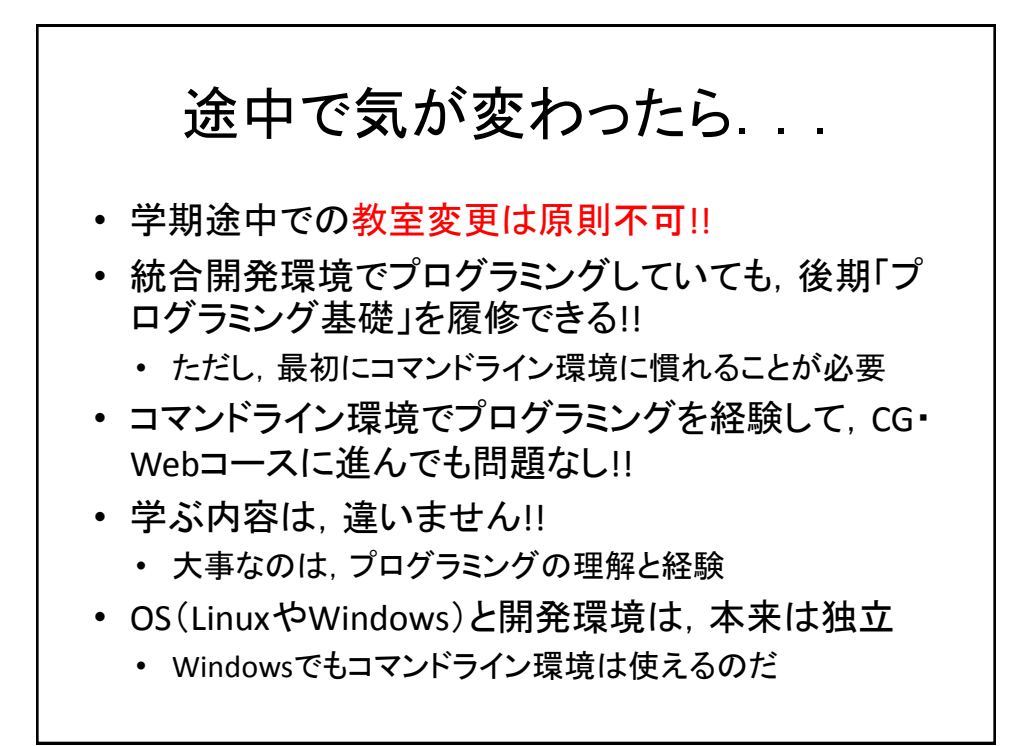

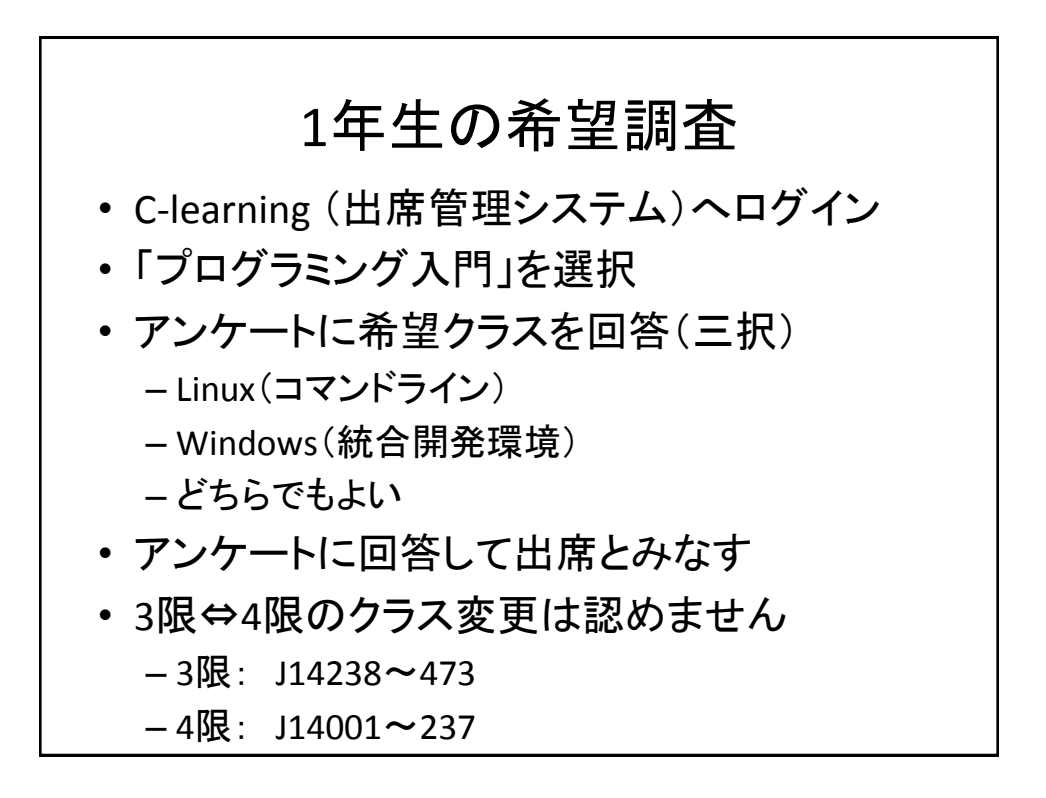

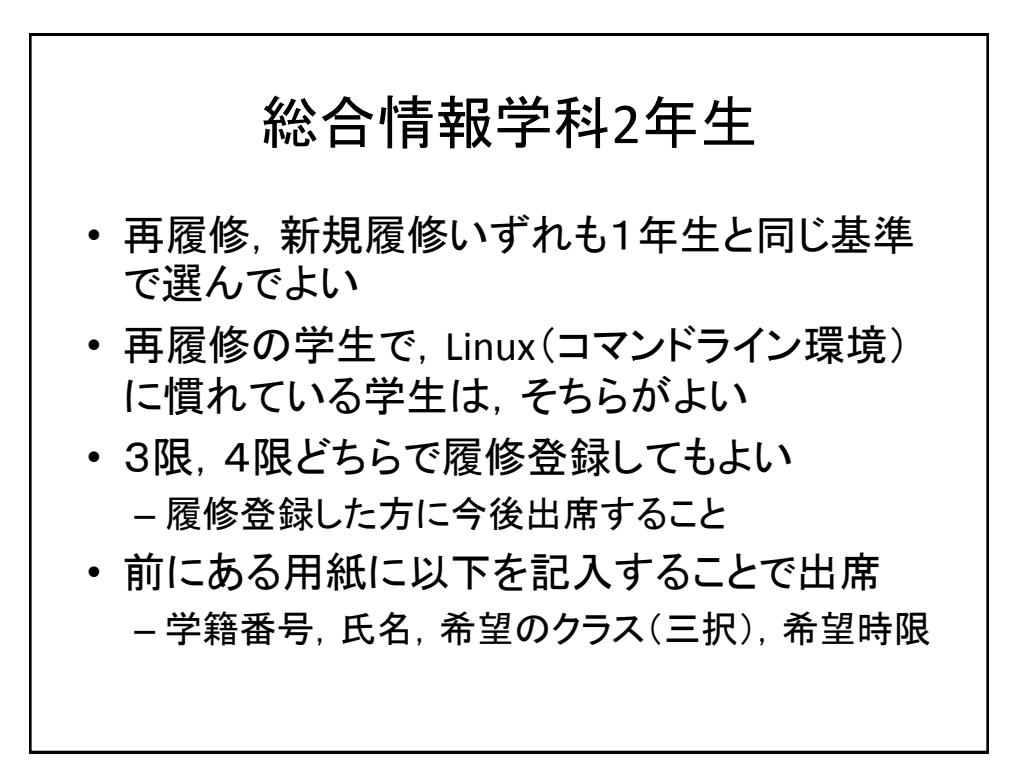

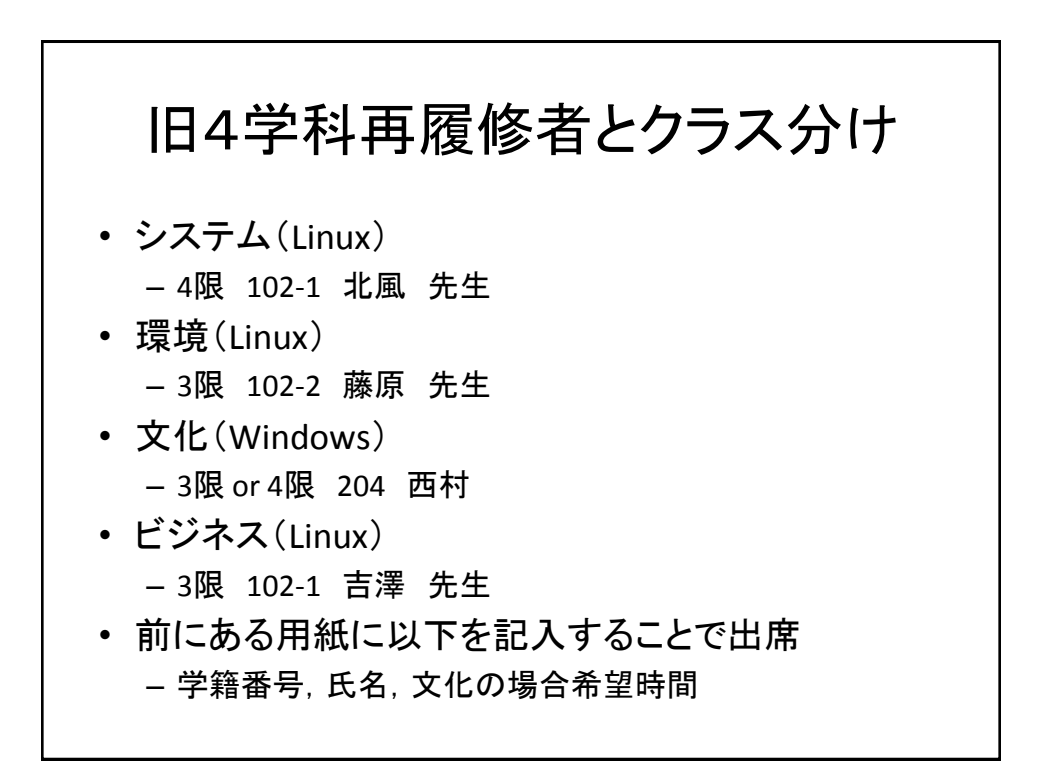

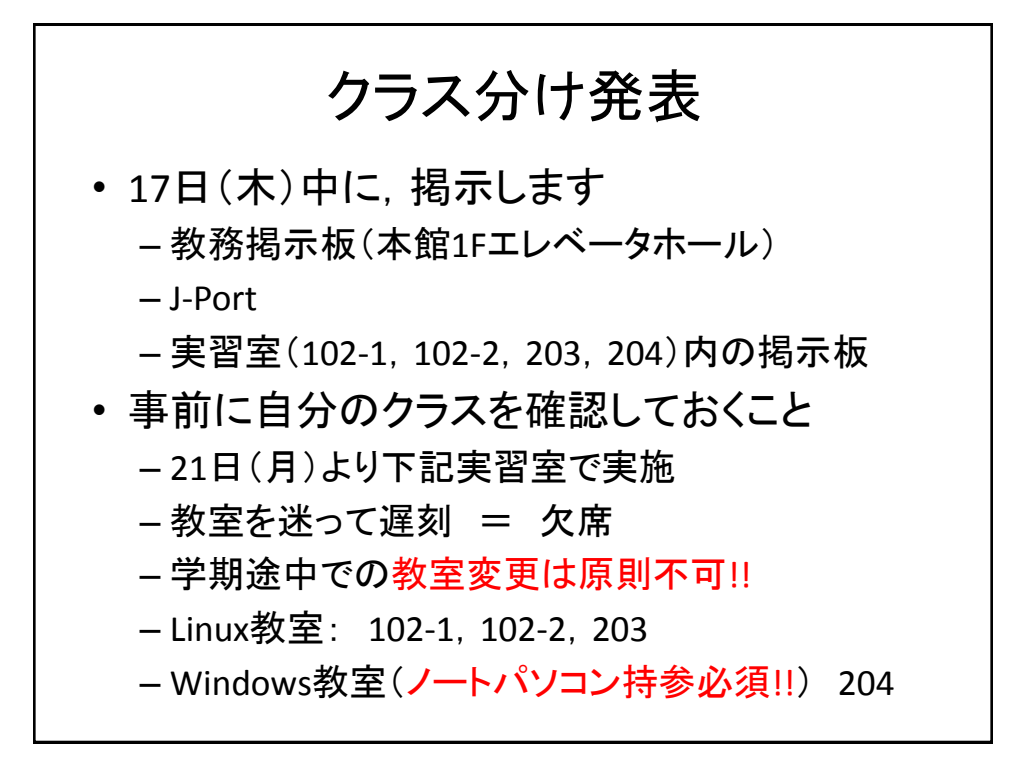